# Scaling PostgreSQL A Developer's Guide

Tech Talk @ EMUMBA Sep 27, 2023

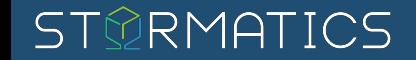

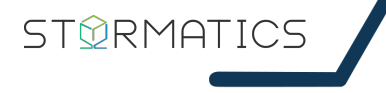

## Abstract

- PostgreSQL adoption is exploding and the move to the cloud is fueling it
- The difference between kicking things off and scaling in production
- The four areas of focus for scaling PostgreSQL
	- Query & SQL Optimization
	- Performance Features
	- Architectural Improvements
	- Parameter Tuning

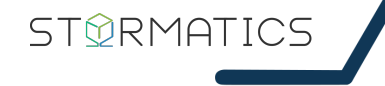

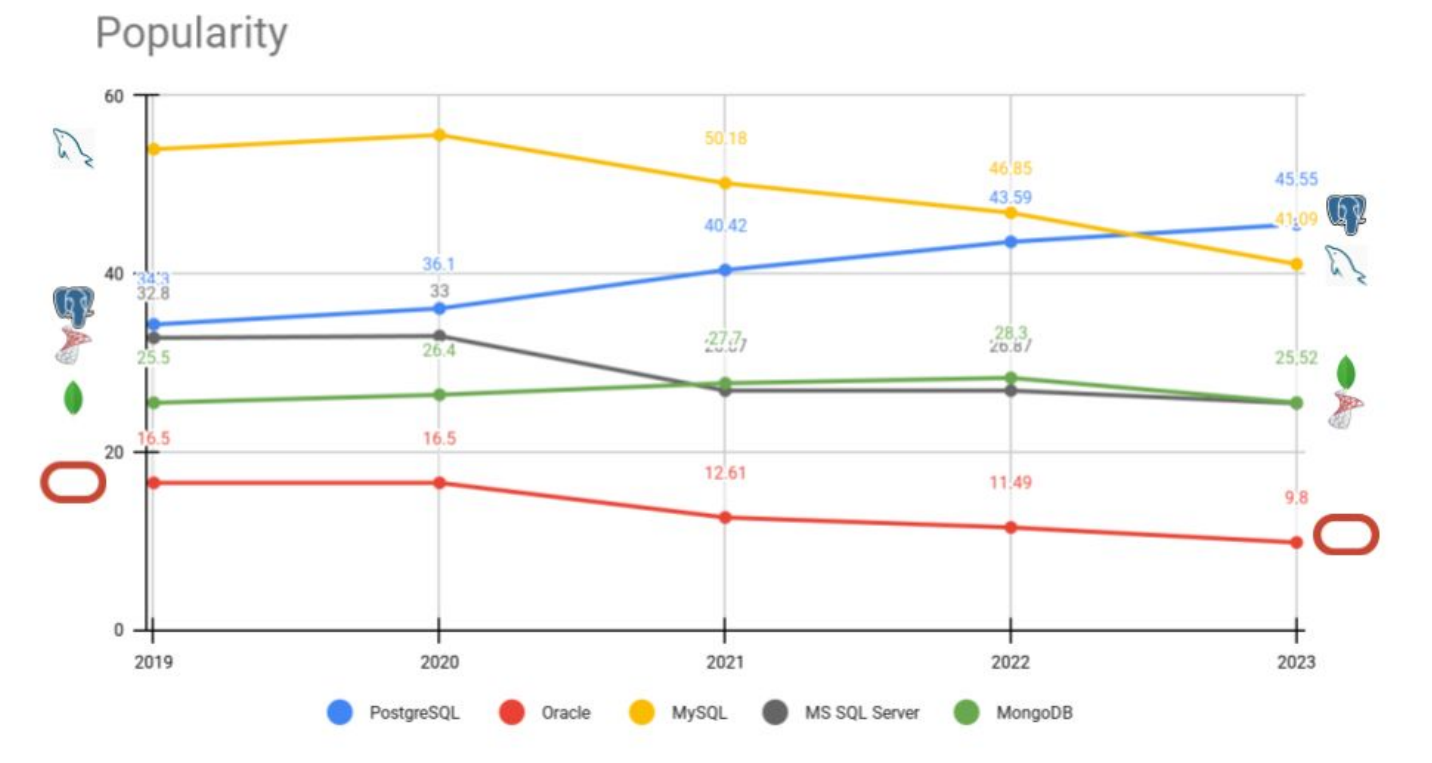

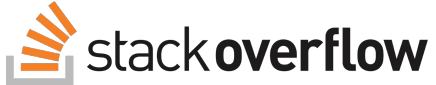

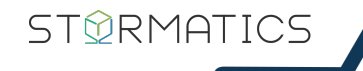

#### **2022 DBMS Market Snapshot**

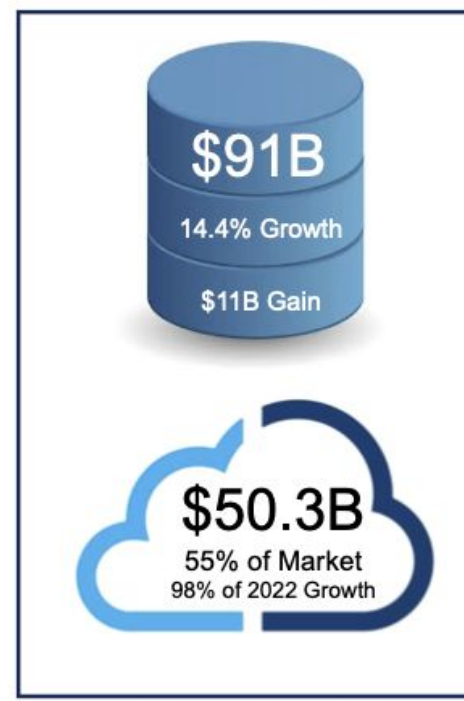

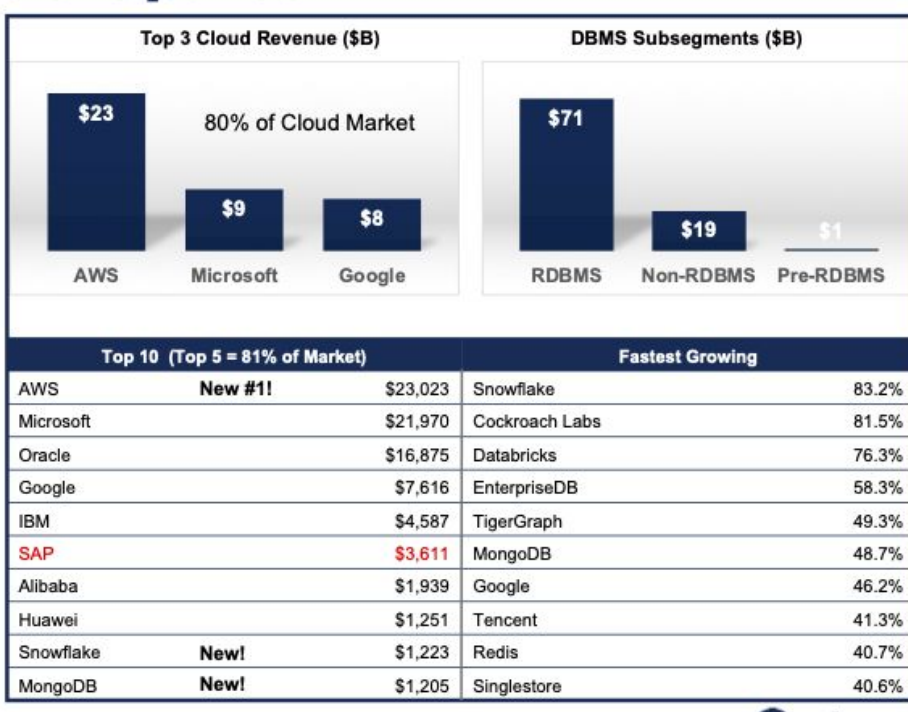

**RESTRICTED DISTRIBUTION** 

4 @ 2022 Gartner, Inc. and/or its affiliates. All rights reserved.

**Gartner** 

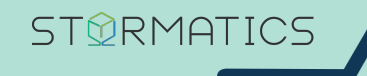

# So - what do you do when you need to scale your database in the cloud?

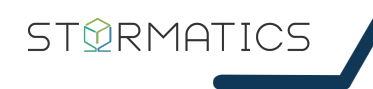

## Scale by Credit Card!

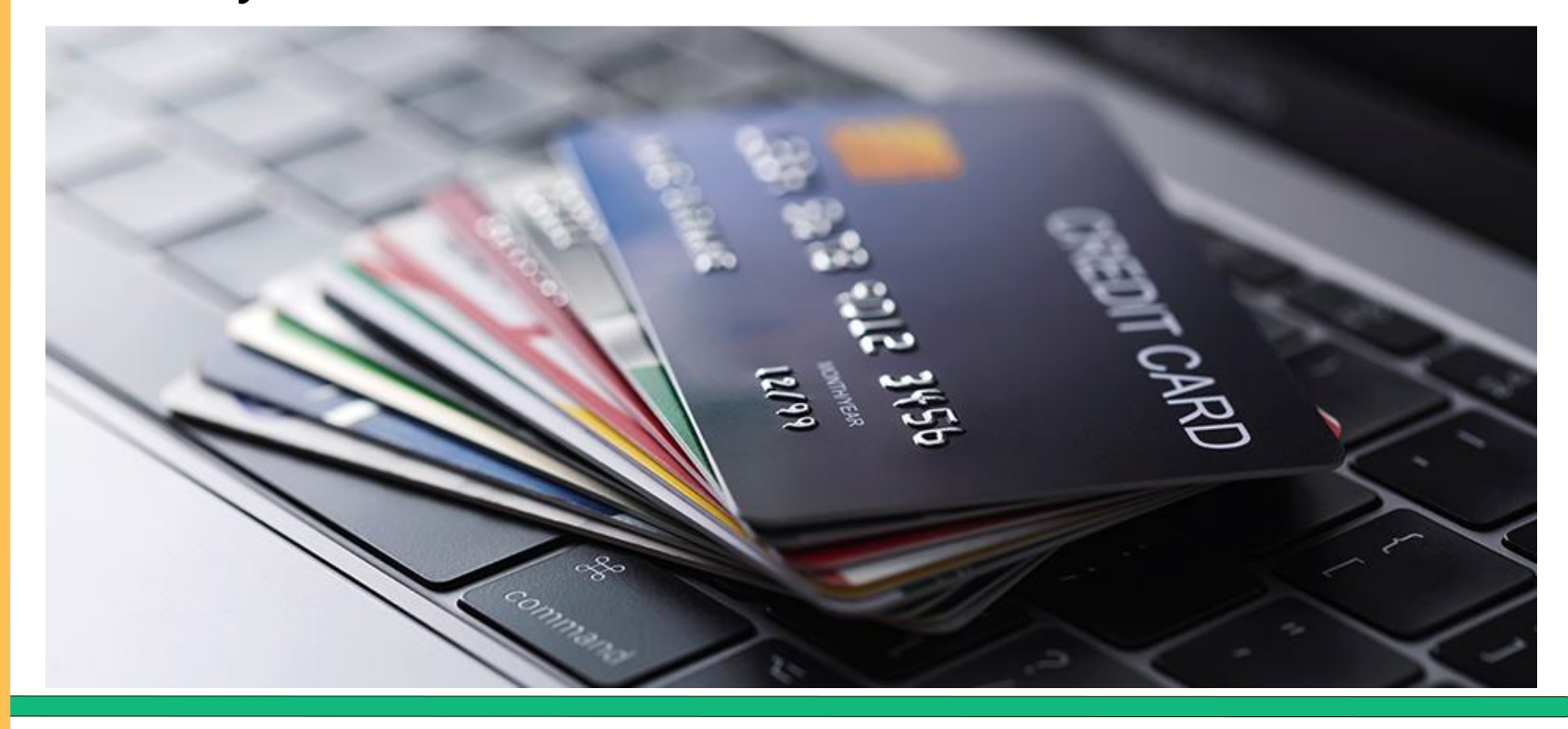

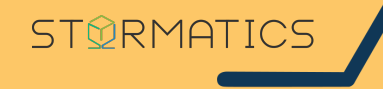

# Well, not really … You are only delaying the inevitable

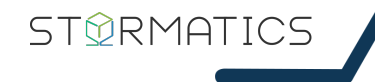

## You tested your application here …

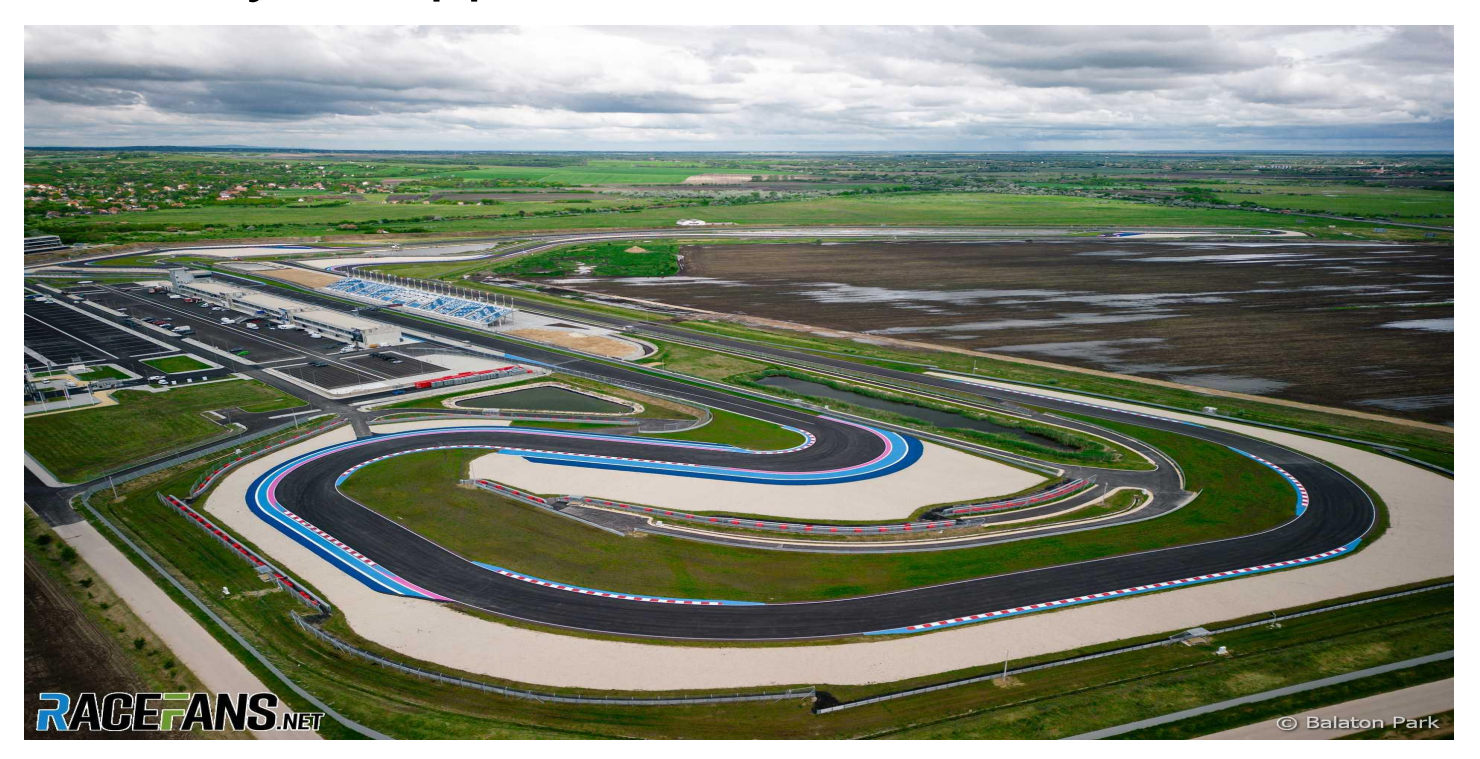

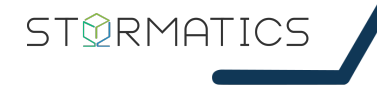

## … and this is what production looks like

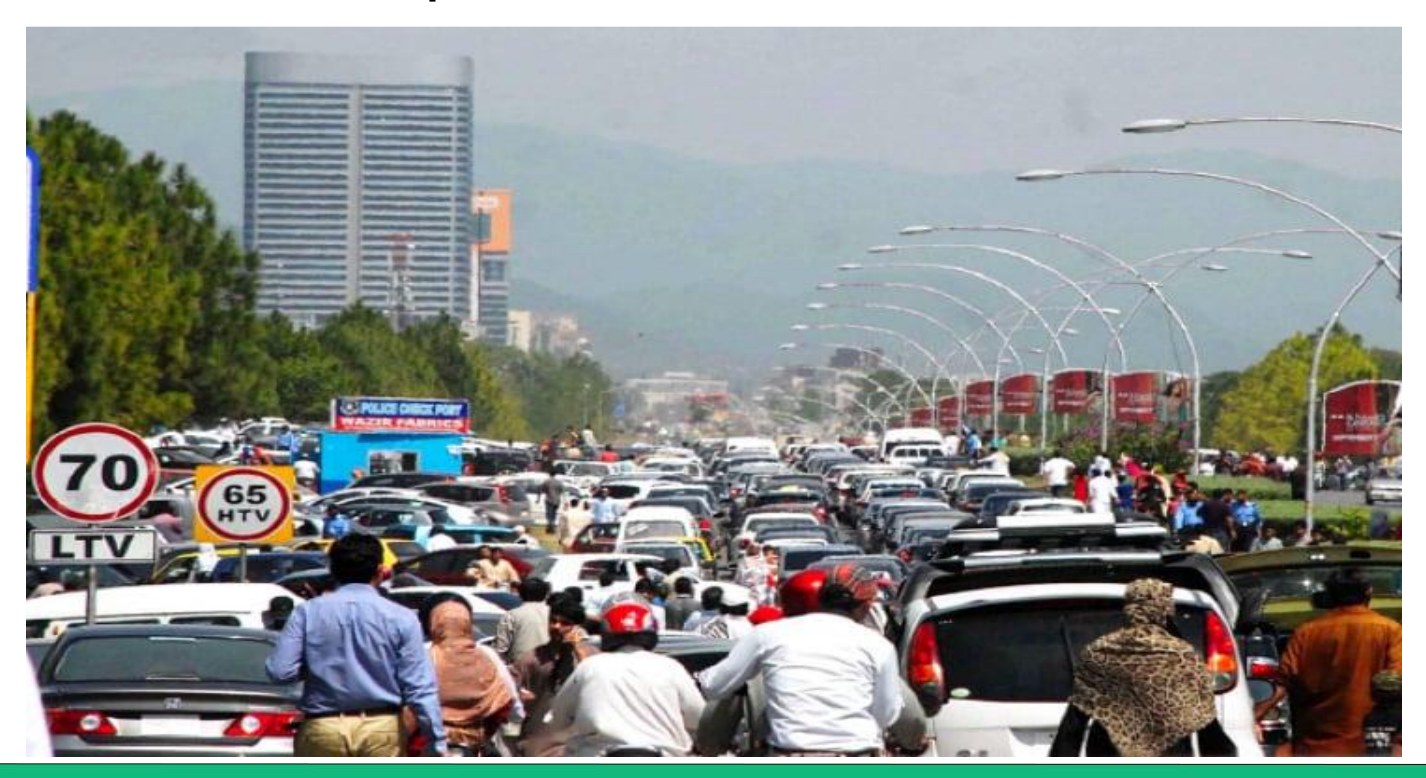

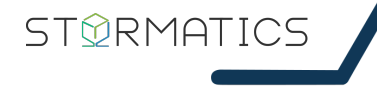

## There is no magic button or setting …

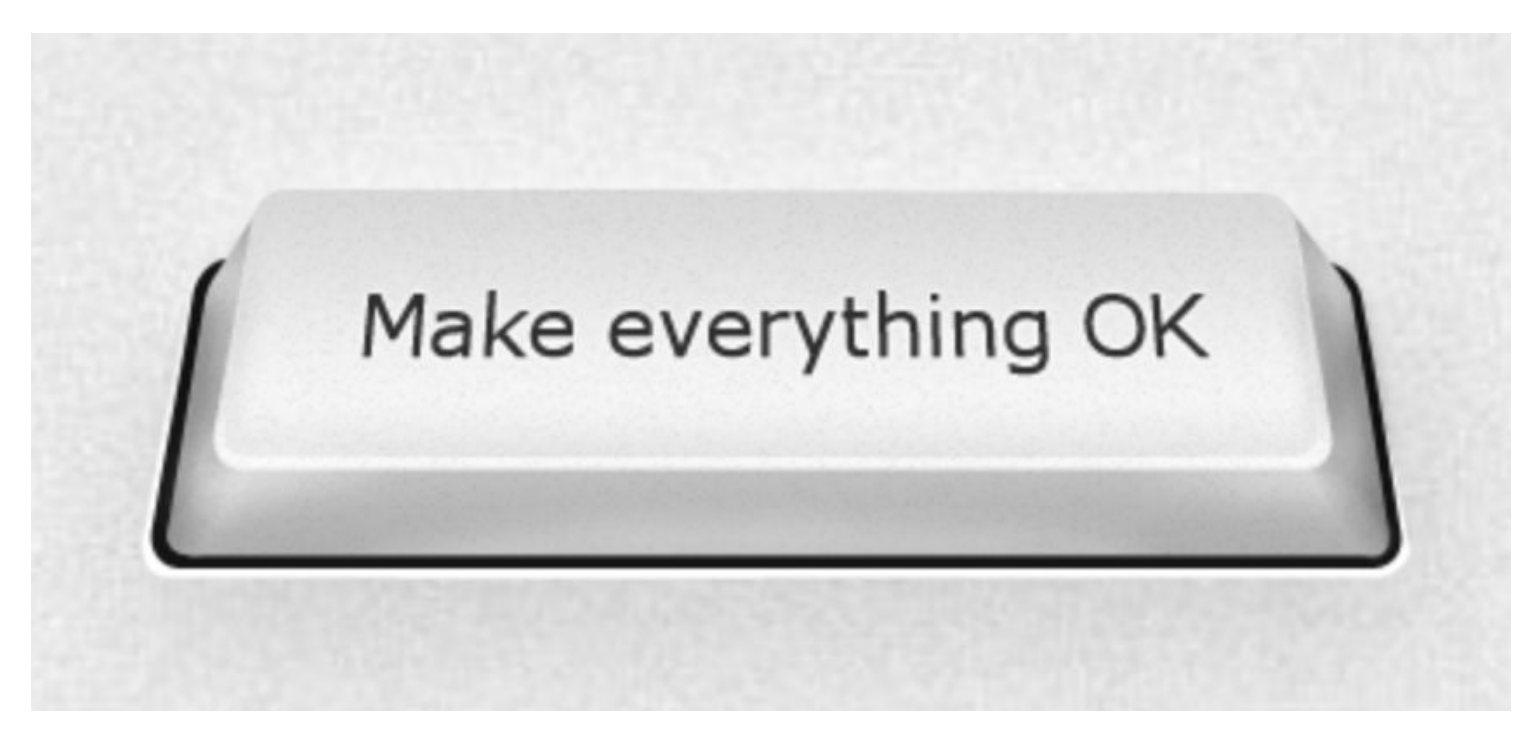

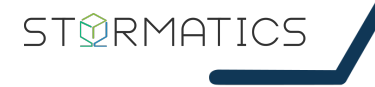

# Scaling PostgreSQL

## A Developer's Guide

- Query & SQL Optimization
- **Performance Features**
- Architectural Improvements
- Parameter Tuning

## Query & SQL Optimization

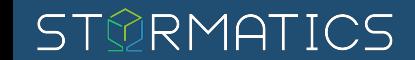

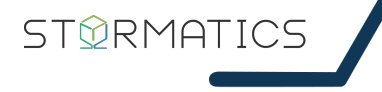

## pg\_stat\_statements is your friend

- PostgreSQL extension, included in distribution and off by default
- Logs statistics about SQL statements
- Easy stats to watch out for
	- o Long running (mean exec time)
	- Most frequent (calls)
	- Standard deviation in execution time (stddev exec time)
	- o I/O intensive (blk read time, blk write time)

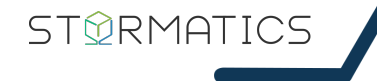

## Explain plan is your friend

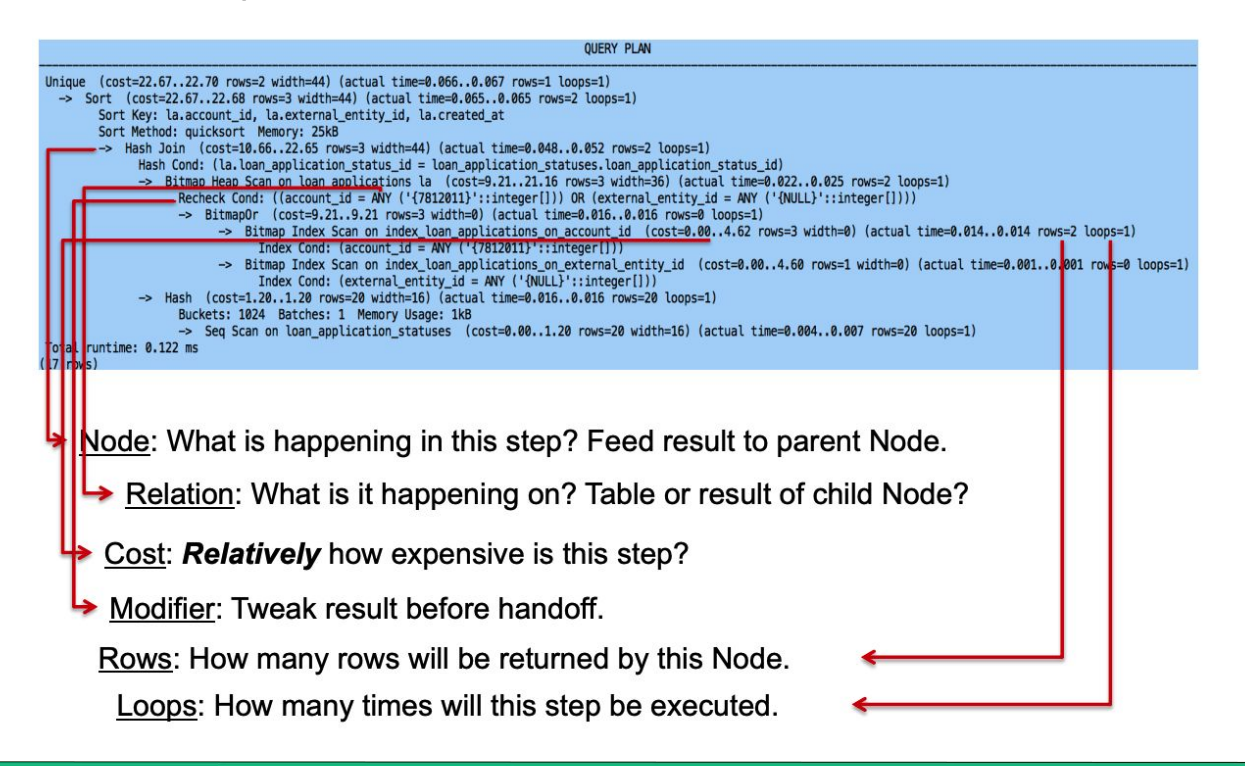

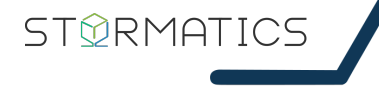

## Watch out for locks!

Session 1

BEGIN;

```
UPDATE foo SET ... WHERE id = 1;
UPDATE foo SET ... WHERE id = 2;
UPDATE foo SET ... WHERE id = 3;
COMMIT;
                                 Locks
```
#### Session 2

UPDATE foo SET … WHERE id = 1;

(waits)

## Performance Features

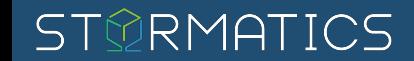

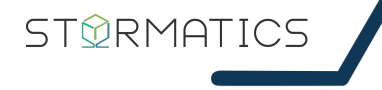

### Indexes

- B-Tree *default index*
- Hash *equality checks*
- Composite *multi column*
- Partial *conditional index on subset of data*
- Covering *includes an additional column*
- BRIN (block range index) *space efficient for sorted tables*

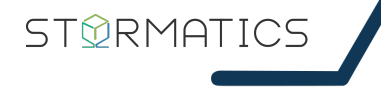

## Indexes - Not a one-size-fits-all!

- You need all or most of the data any ways
- Your workload is WRITE or UPDATE heavy with little READs
- 'Over' indexing can cause data bloat
- Your table is too small

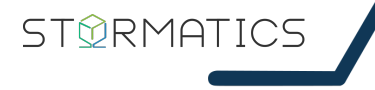

## Many performance features 'just work'

A few examples …

- Parallel queries
- Heap-Only Tuples (HOT)
- Incremental sort
- Autovacuum

## Architectural Improvements

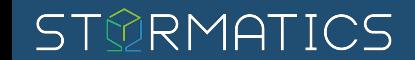

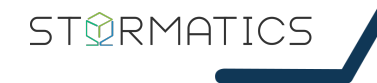

## Load Balancing

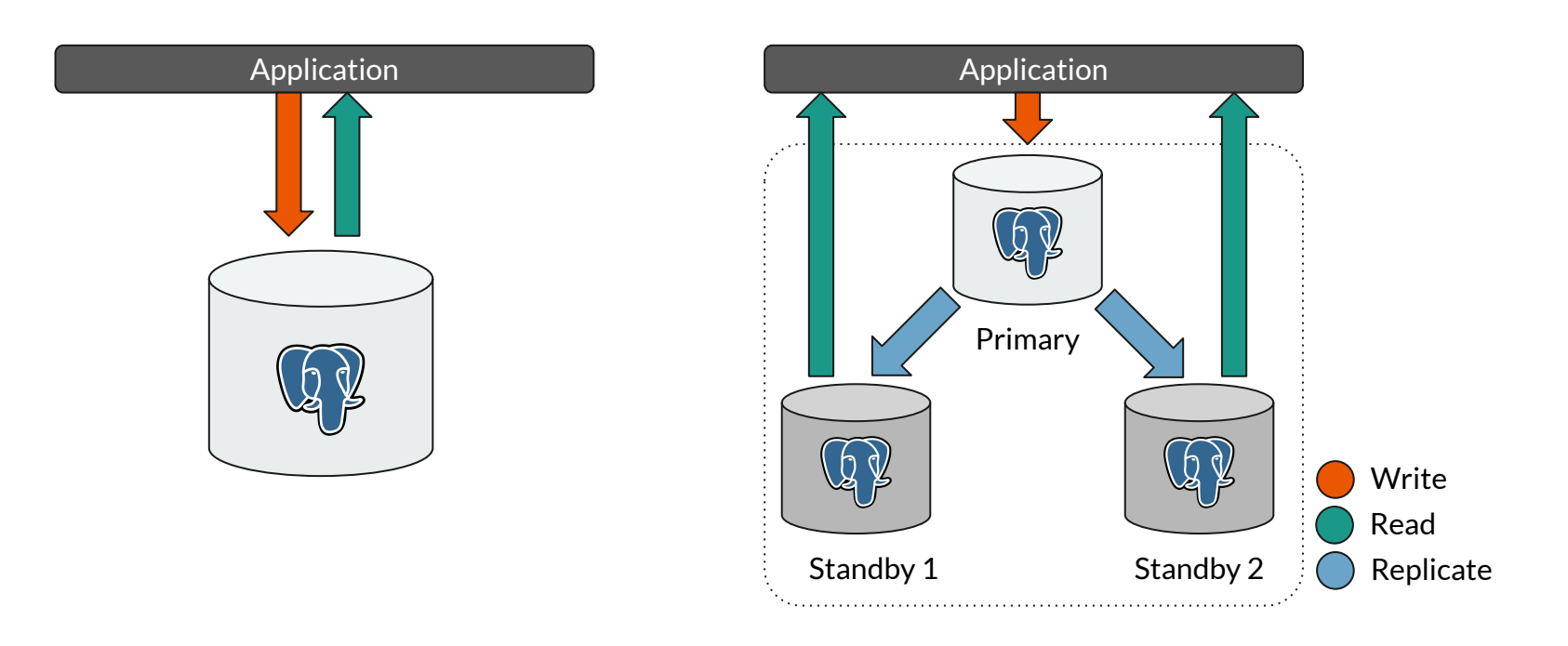

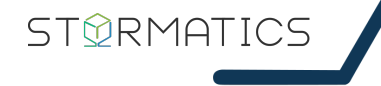

## Load Balancing

#### Single Node SELECTs

**transaction type: <builtin: select only> scaling factor: 10 query mode: simple number of clients: 25 number of threads: 1 maximum number of tries: 1 duration: 60 s number of transactions actually processed: 19139 number of failed transactions: 0 (0.000%) latency average = 67.215 ms initial connection time = 8620.897 ms tps = 371.939402 (without initial connection time)**

#### Load Balanced 3-node Cluster

**transaction type: <builtin: select only> scaling factor: 10 query mode: simple number of clients: 25 number of threads: 1 maximum number of tries: 1 duration: 60 s number of transactions actually processed: 24885 number of failed transactions: 0 (0.000%) latency average = 51.449 ms initial connection time = 8896.110 ms tps = 485.918972 (without initial connection time)**

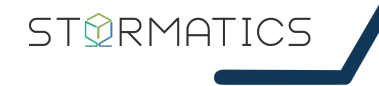

## Partitioning

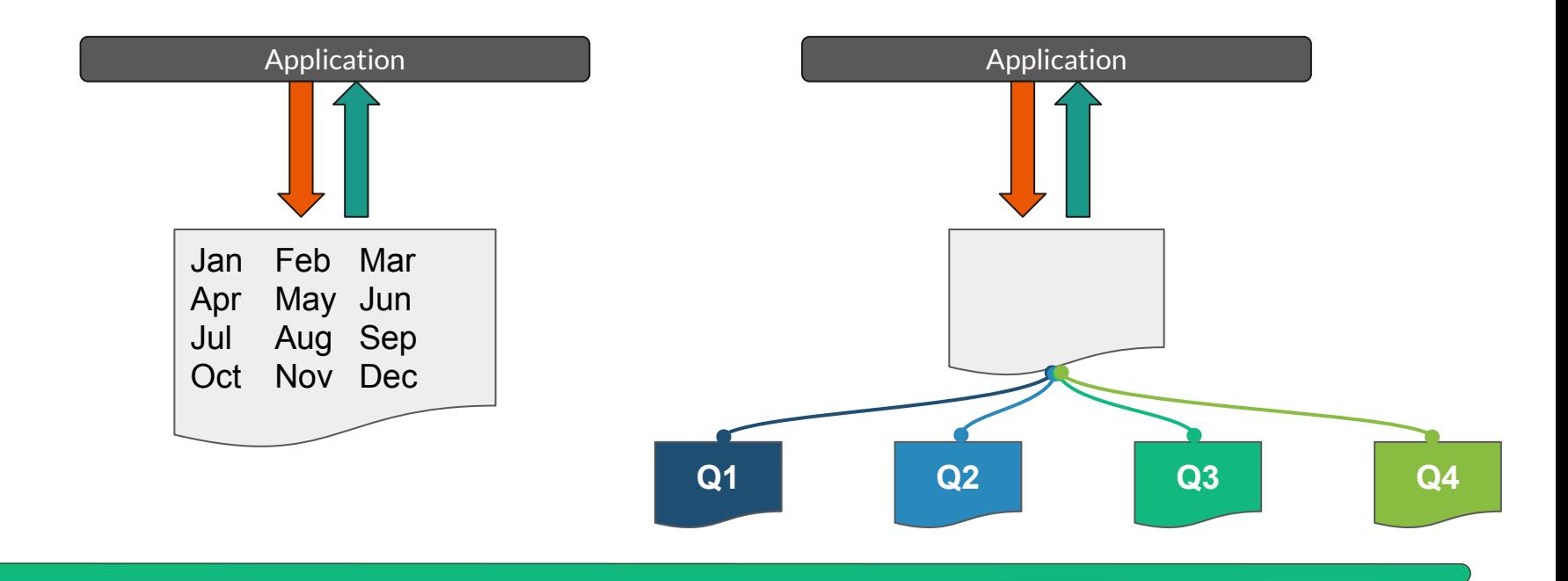

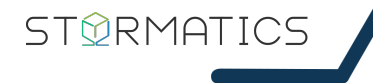

### Partitioning

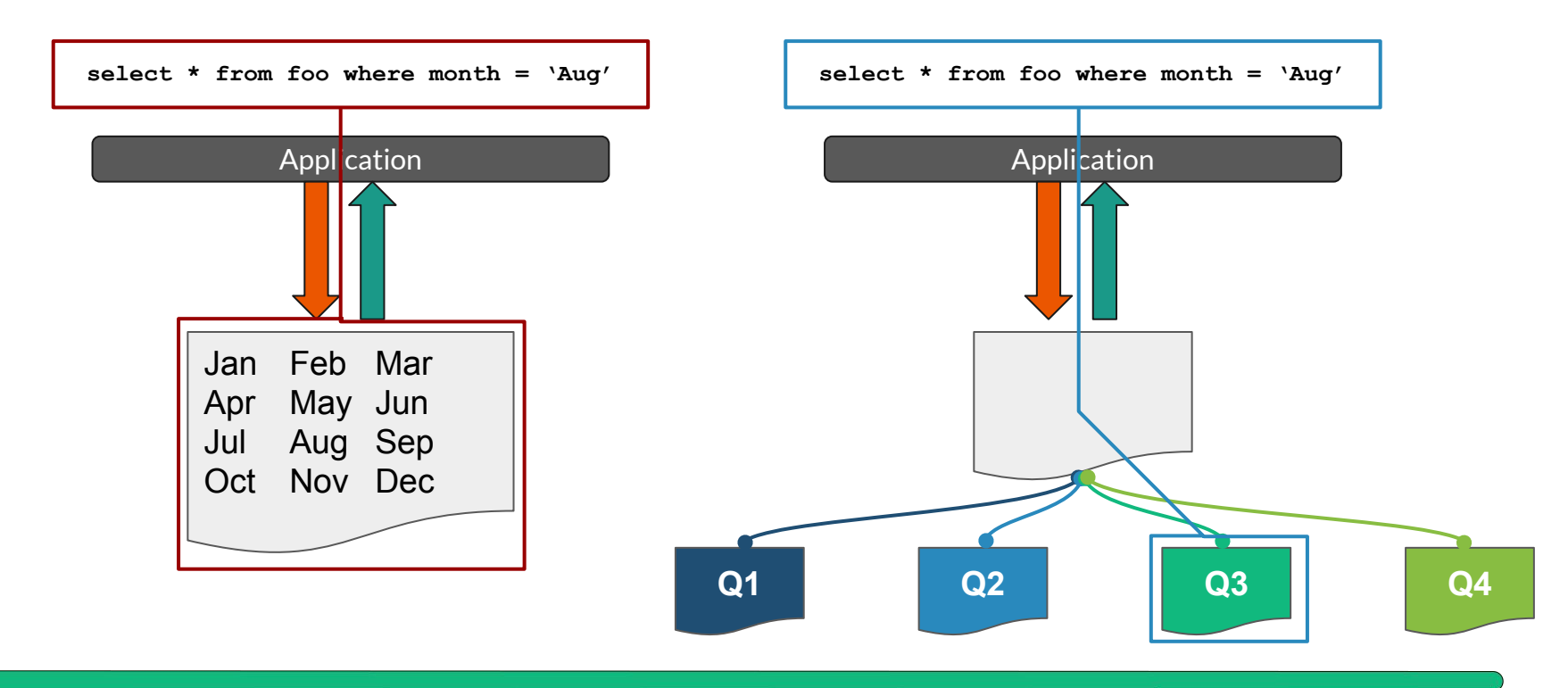

## Parameter Tuning

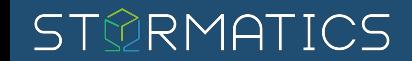

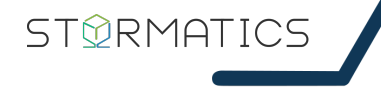

## Easily tuned database parameters

## **● Most defaults are good enough!**

- shared buffers
	- Cache for frequently accessed data
	- Default is 128MB
	- Recommended is between 25% and 40% of system memory
- wal buffers
	- Shared memory not yet written to disk
	- Default is 3% of shared\_buffers
	- A value of up to 16MB can improve performance in high concurrency commits
- work\_mem
	- Memory available for a query operation
	- Default is 4MB
	- High I/O activity for a query is an indicator that an increase in work\_mem can help
	- Each parallel operation is allowed to use memory up to this value

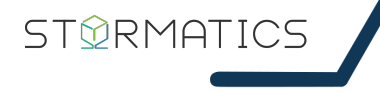

## Easily tuned database parameters

- maintenance work mem
	- Memory used by maintenance operations like VACUUM and ANALYZE
	- Default is 64MB
	- Higher values can improve maintenance performance
	- Each worker is allowed to use up to this value
- effective cache size
	- Value of effective disk cache to be used by query planner
	- Not an allocation!
	- Default is 4GB
	- Higher values encourage index scans
- random\_page\_cost
	- Value of non-sequential disk page access cost
	- Not an allocation!
	- Default is 4.0
	- Lower values encourage index scans

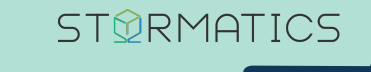

# Conclusion

Database performance involves a lot of variables. Optimize how data is accessed before scaling by credit card!

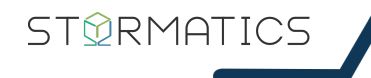

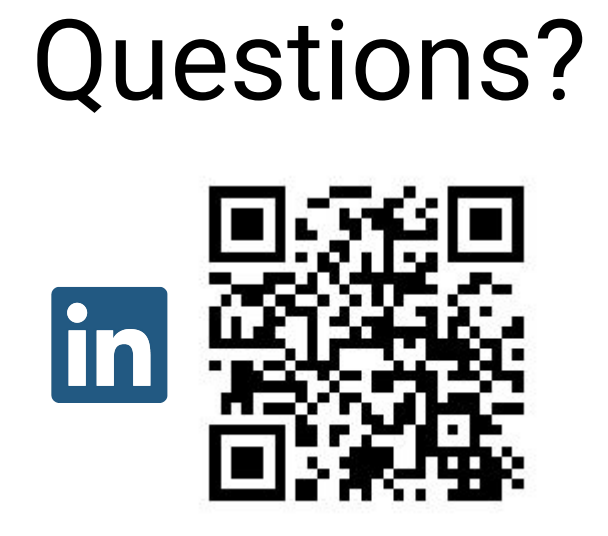

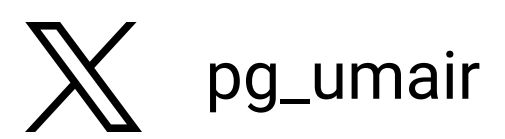

**KEEP CALM AND USE POSTGRES**